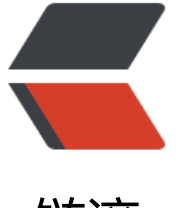

### 链滴

# ELK 环境[搭建之](https://ld246.com) filebeat

作者: toalaska

- 原文链接:https://ld246.com/article/1557235863519
- 来源网站: [链滴](https://ld246.com/member/toalaska)
- 许可协议:[署名-相同方式共享 4.0 国际 \(CC BY-SA 4.0\)](https://ld246.com/article/1557235863519)

# **下载地址**

https://www.elastic.co/cn/downloads/past-releases/filebeat-6-5-4

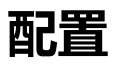

[vi filebeat.yml](https://www.elastic.co/cn/downloads/past-releases/filebeat-6-5-4)

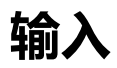

filebeat.inputs:

- type: log

enabled: true

paths:

- /var/log/\*.log

# **输出到Logstash**

output.elasticsearch:

hosts: ["192.168.1.42:9200"]

### **或者输出到 kafka**

#-------------------------- Kafka output ------------------------------

output.kafka:

# Array of hosts to connect to.

 hosts: ["127.0.0.1:9092"] #hosts是string数组类型,支持多个kafka实例地址(此处不是配置zooke per地址)

topic: test #kafka的topic名称

#### **配置 logstash的信息**

output.logstash:

hosts: ["127.0.0.1:5044"]

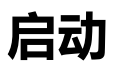

./filebeat -e -c filebeat.yml -d "publish"